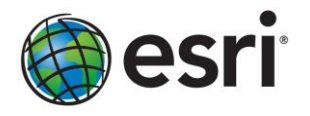

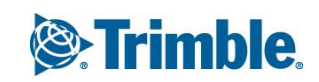

# **Trimble**® **Positions**™ **Software Suite**

*A special promotional offer for US customers only.*

When you are working with Esri ArcPad<sup>®</sup>, the Trimble Positions software suite provides a complete, streamlined workflow to manage your Global Navigation Satellite System (GNSS) data collection for optimal integrity.

Combined with Esri ArcPad, Trimble Positions can extend your mobile GIS data collection workflows for accurate and up-to-date GIS data throughout your organization.

# **Pricing**

## **Trimble Positions for ArcPad**

The Trimble Positions ArcPad extension collects and verifies GNSS data to enable improved GIS data accuracy within Esri ArcPad workflows.

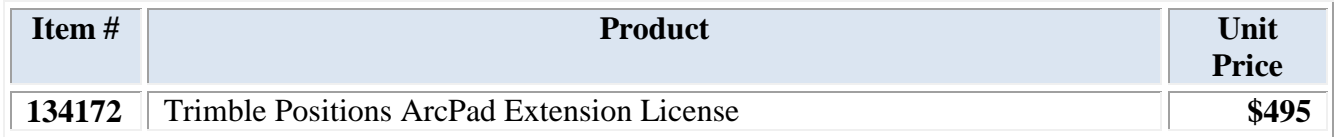

## **Trimble Positions for ArcGIS for Desktop**

The Trimble Positions Desktop add-in for ArcGIS for Desktop completes the back-office workflow and seamlessly corrects collected positions using differential correction.

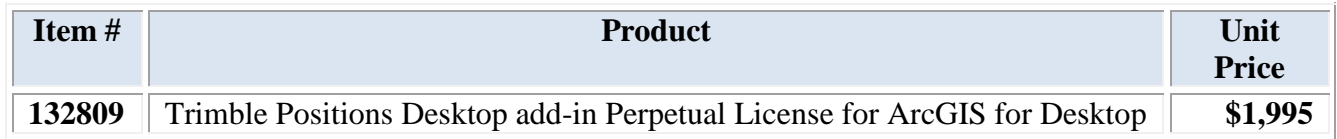

# **Software Delivery**

The Trimble Positions software suite is delivered via download directly from Trimble. Instructions on how to download the software are included in an e-mail from Trimble.

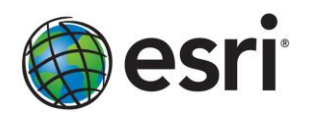

# **Product Features**

## [Trimble Positions Software Suite Data](http://trl.trimble.com/docushare/dsweb/Get/Document-621961/022501-296C_Trimble%20Positions_DS_1112_MGIS_HR_nc.pdf) Sheet

## **Trusted Data Quality**

Because business decisions are only as good as the data available, Trimble ensures that GNSS data collected in the field is complete with the three key dimensions of field data—geometries, attributes, and metadata—to give you the confidence your work is on the mark. These complementary datasets are maintained for you throughout your entire workflow, so you can focus on getting more work done.

- Get integrated synchronization between field and office, enabling streamlined connections that are quick and efficient.
- Define accuracy requirements to ensure certainty of the location of all assets.
- Use accuracy-based logging for the greatest confidence in your data before leaving the field (not available with the ArcPad workflows).
- Correct and verify so only qualified data is updated to the GIS. At a single button press, each update adds value, making the geodatabase more reliable and useful.
- All positions are accompanied by Trimble GNSS metadata to track the pedigree of the data.

## **Complete Your Work with Total Confidence**

Confidence is measured by the consistency and efficiency of your team's output each day. That's why Trimble makes it easy for you to manage your complete field data collection operation.

- Reduce complexity in the field by configuring your data collectors for consistent results from your whole team.
- Simple workflows and feedback guide field-workers through even the most complex data collection tasks. You don't need GNSS or GIS experts to get predictably superior results.
- Manage the corrections you use—both real time and postprocessed:
	- o Control and preconfigure data for better consistency with connections' source management that is simple and easy to access.
	- o Use postprocessing profiles to efficiently ensure the data is of the highest quality every time.
- Work wirelessly and synchronize to get data directly and quickly to the GIS.
- Get full utilization of the Trimble data collection portfolio. Leverage Trimble Floodlight™ satellite shadow-reduction technology for more GNSS positions and increased accuracy in tough environments. A full range of rugged devices is available to meet the needs of almost any application.

The Trimble Positions software suite provides a streamlined choice for integrating high-performance field data collection into the Esri ArcGIS environment, so you can work with the confidence you need today and tomorrow.

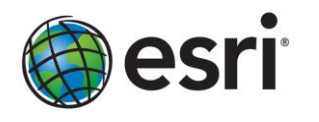

# **Extended Warranty Options**

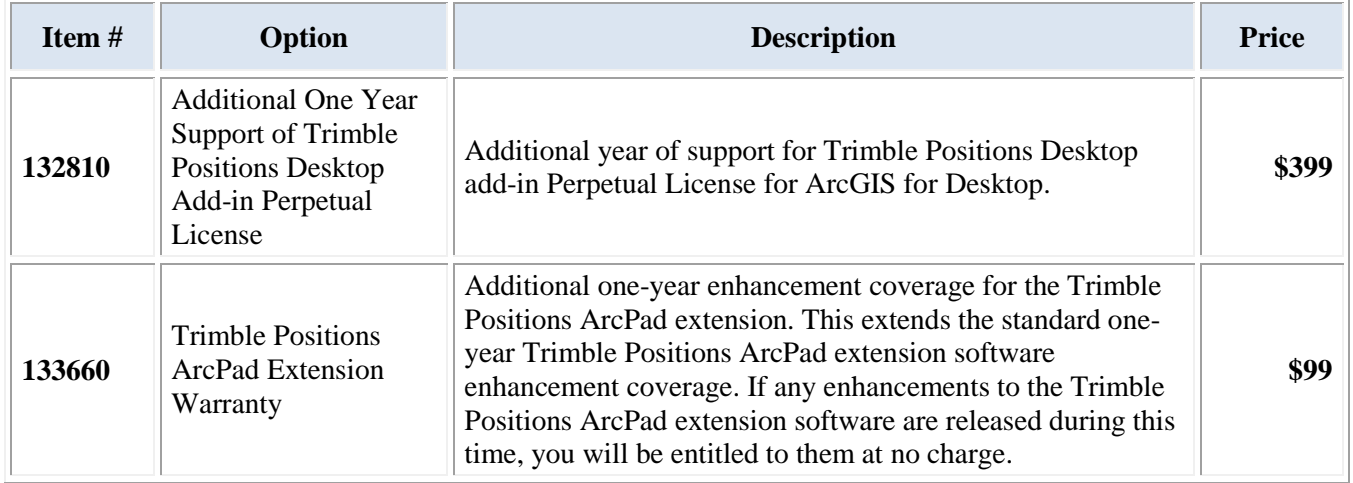

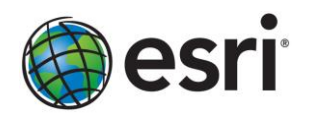

## **ESRI QUOTATION TERMS AND CONDITIONS**

These prices and terms are valid only for items purchased and delivered within the United States excluding Guam, Puerto Rico, and the Virgin Islands.

This quotation information is proprietary and may not be copied or released other than for the express purpose of system selection and purchase. This information may not be given to outside parties or used for any other purpose without written consent from Esri.

#### **ORDER PROCESS**

The order process is initiated when Esri receives an original purchase order or some form of advance payment. Several additional documents (e.g., credit application, if not using credit card, and tax exemption certificate) are required to complete the order.

IMPORTANT! Collectively, these documents contain the authorizations and information necessary to ship proper versions of the software on the correct media. Please return them promptly to avoid unnecessary delays in shipping. Please return all documents by mail or express courier or as otherwise directed.

Please show the following remittance address on your purchase order:

Esri, File #54630, Los Angeles, CA 90074-4630

#### **DELIVERY**

#### FOB ORIGIN

*Software:* Allow 30 days from Esri's receipt of purchase order, signed software license agreement(s), and other documents, as required. Esri software license agreements may be accessed at esri.com/legal.

*Hardware:* Manufacturer's terms apply. Lead times depend on make/models purchased.

Standard delivery method is surface carrier for hardware. Actual delivery method may vary depending on weight. Other service is available for an additional fee (e.g., overnight delivery).

#### **PAYMENT TERMS**

Net 30 days, on approved credit.

#### **WARRANTY**

Warranty and service are provided by manufacturer(s).

#### **TAXES**

Prices quoted do not include applicable sales or use taxes unless so stated. Esri reserves the right to collect sales tax assessed by states as required by law. Esri will add state sales tax to the invoice unless Esri receives proof with the order that your organization is tax exempt or pays state tax directly.

Esri collects and pays sales tax in Alabama, Arizona, California, Colorado, Connecticut, Florida, Georgia, Hawaii, Illinois, Indiana, Kansas, Maryland, Massachusetts, Michigan, Minnesota, Missouri, Nebraska, Nevada, New Jersey, New Mexico, New York, North Carolina, North Dakota, Ohio, Oklahoma, Pennsylvania, South Carolina, Tennessee, Texas, Utah, Vermont, Virginia, Washington, and Wisconsin. In preparing your budget, please allow for applicable sales tax. Esri reserves the right to collect sales tax assessed by additional states as required by law.

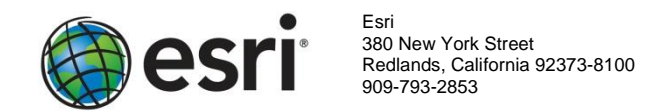

# *Trimble*® *Positions*™ *Software Suite Domestic Order Form*

Attention Phone Fax

**BILL TO** 

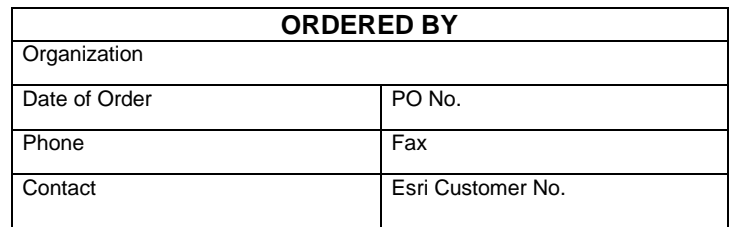

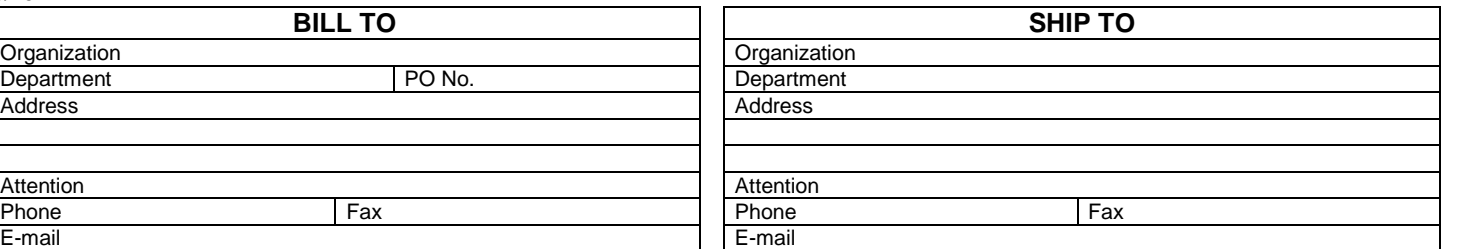

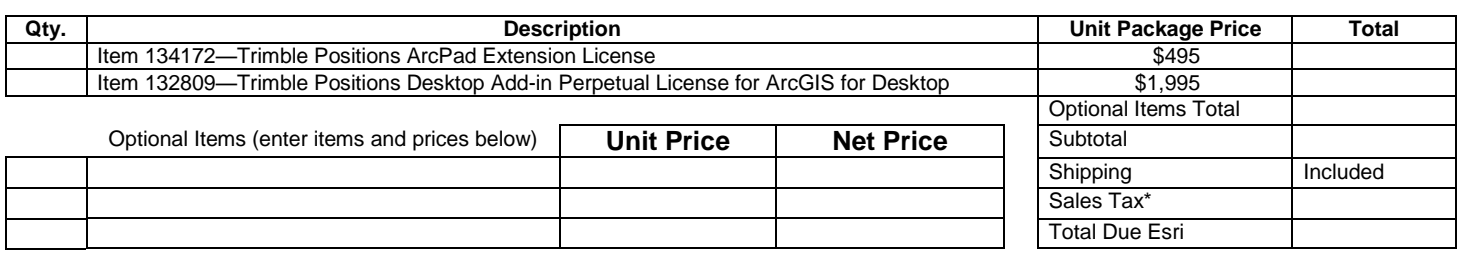

Please attach sheet of additional options and pricing, if necessary.

\* Please add appropriate sales tax in the states of AL, AZ, CA, CO, CT, FL, GA, HI, IL, IN, KS, MA, MD, MI, MN, MO, NC, ND, NE, NJ, NM, NV, NY, OH, OK, PA, SC, TN, TX, UT, VA, VT, WA, and WI. Esri reserves the right to correct sales tax rates and/or collect the sales tax assessed by additional states as required by law, without notice. Items may be shipped separately.

**FAX YOUR ORDER TO 800-330-7053 ATTN.: Customer Service/Alan Chrest** Esri

380 New York Street . Redlands, CA 92373-8100

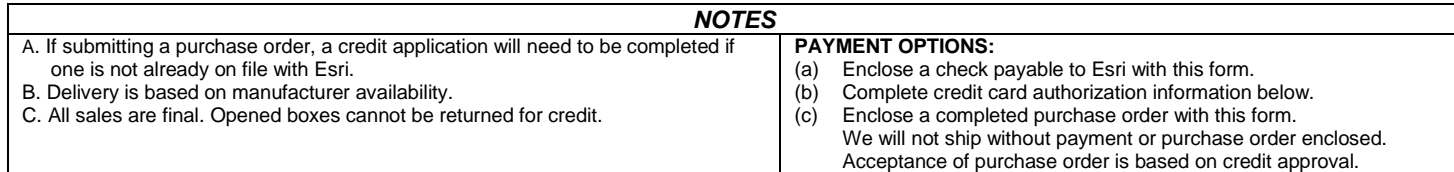

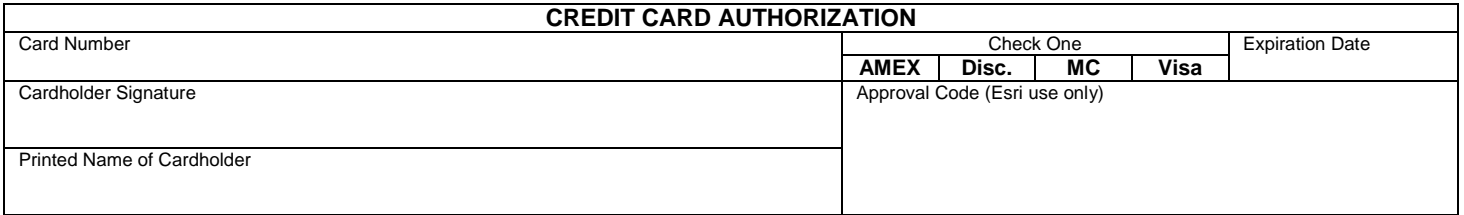

**Department** 

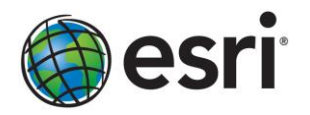

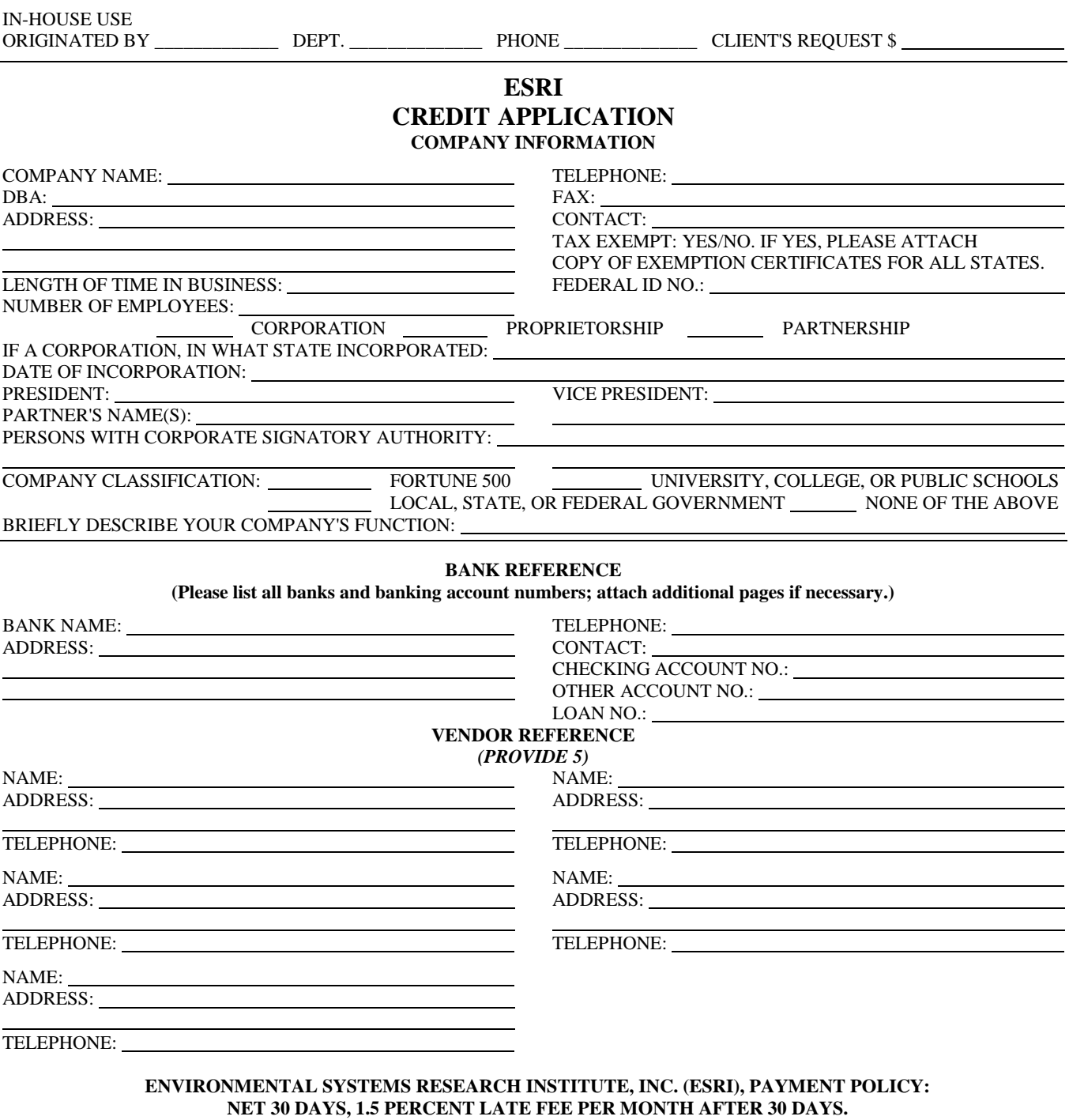

BY SIGNING BELOW, COMPANY CERTIFIES AND ATTESTS FINANCIAL RESPONSIBILITY FOR ANY AND ALL CORRECT ESRI INVOICES TO COMPANY AND ITS ABILITY TO PAY SUCH INVOICES IN ACCORDANCE WITH ESRI'S PAYMENT POLICY. COMPANY FURTHER AGREES TO PAY REASONABLE ATTORNEY'S FEES, PLUS INTEREST, IN THE EVENT OF DEFAULT IN PAYMENTS IN COMPLIANCE WITH ESRI POLICY. THE INFORMATION CONTAINED HEREIN IS ONLY FOR THE PURPOSE OF OBTAINING CREDIT AND AUTHORIZES ESRI TO OBTAIN INFORMATION CONCERNING COMPANY'S CREDIT STANDING.

#### **PLEASE FAX TO ESRI CREDIT ANALYST AT 909-307-3031** *AND* **MAIL ORIGINAL.**

BY: DATE: DATE:

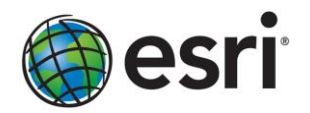

# **End User License Agreement**

## **IMPORTANT**—**READ CAREFULLY**

THIS END-USER LICENSE AGREEMENT (*"AGREEMENT"*) IS A LEGAL AGREEMENT BETWEEN YOU (either an individual or a single entity) AND TRIMBLE NAVIGATION LIMITED and its affiliates (collectively, *"Trimble"*) and applies to the Trimble Positions Mobile extension product version 3.1.0 provided herewith, including any accompanying utilities, written materials, such as a user's guide or product manual, as well as any "online" or electronic documentation (collectively, *"Software"*). This Agreement will also apply to any Software error corrections, updates and upgrades subsequently furnished by Trimble, unless such are accompanied by different license terms and conditions which will govern their use.

This Software is protected by copyright laws and international copyright treaties, as well as other intellectual property laws and treaties. The Software is licensed, not sold.

## **1 SOFTWARE PRODUCT LICENSE.**

#### 1.1 License Grant—General.

Any license granted is subject to the terms and conditions of this Agreement and your payment of applicable license fee(s). Trimble offers license options, and when accepting this Agreement, you will have chosen one or more license options. Depending on these choices, the grant of the license differs. The license granted hereunder is in any event nonexclusive and nontransferable (except as expressly provided below) and encompasses the right to install and use the Software for your internal needs, as hereinafter provided. Under this license you will have elected a Software license with the following restrictions:

- Node-locked Single Device License: You may use the Software on only one device at any time. You may move the Software license from one device to another, provided that you first deactivate the Software license from the original device and then reactivate it on the new device. A license for the Software may not be shared or used concurrently on different devices.
- Floating Seat License(s): Seat licenses may be activated against and managed by a Trimble Positions License  $\Box$ Manager and served to or borrowed by as many different devices concurrently as there are license seats available. You may use the Software on only as many devices within your organization at any one time as the number of seat licenses you have purchased. You may not serve a license to a device outside your organization or allow a device outside your organization to borrow a license.

You may also store one (1) copy of the Software installation package on a storage device, such as a network server, used only to install the Software on other devices within your organization over an internal network. Further options include the following:

- (1) A perpetual license grants you the right to use the Software in perpetuity.
- (2) A subscription license grants you the right to use the Software only within the period of validity of the subscription license.
- (3) A commercial license grants you the right to use the Software for all commercial and noncommercial purposes.
- (4) A noncommercial license grants you the right to use the Software for noncommercial and not-for-profit purposes only, including within an accredited educational establishment.

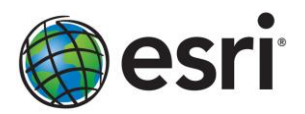

## 1.2 License Grant—Terms Applicable to Educators.

If the Software was purchased as part of a Trimble Educational package, the above license grant is conditioned on the following: (a) This Software is licensed to you as an accredited educational institution for the sole purpose of training, instruction, and research, and for no other purpose. You shall not use the Software for commercial, professional, or for-profit purposes. (b) At the time of Software installation on each device, you shall register the Software with Trimble, if and as directed to do so by the Software installation program. (c) Students under your authority will be allowed to install the software to their own device. (d) You shall maintain adequate records of usage of the licensed Software by your authorized users to ensure compliance with the limitations of this License and shall make such records available to Trimble upon reasonable request.

- 1.3 License Grant—Terms Applicable to Multiseat Products.
	- (1) If the Software was purchased as part of a Trimble Multiseat product, then subject to the terms and conditions of this Agreement and your prepayment of the applicable license fee specified, Trimble grants you a nonexclusive, fully paid-up right to use the Software (in machine-readable form) on any device hardware and operating system for which it was intended. Such use is limited to use of the Software by a single organization and is further limited to the total number of node-locked installations/floating seat licenses specified by the Multiseat product purchased.
	- (2) If the Multiseat license is activated for use on a Trimble Positions License Manager, all seats of a Multiseat license must be consumed on one (1) instance of the Trimble Positions License Manager.

#### 1.4 Other Rights and Limitations.

- (1) You may not copy, modify, make derivative works of, rent, lease, sell, sublicense, distribute, or transfer the Software, in whole or in part, except as otherwise expressly authorized under this Agreement, and you agree to use all commercially reasonable efforts to prevent its unauthorized use and disclosure. You may make one (1) copy of the Software for archival purposes. Disabling any licensing control features is prohibited.
- (2) The Software contains valuable trade secrets proprietary to Trimble and its suppliers. To the extent permitted by applicable law, you shall not nor allow any third party to copy, decompile, disassemble, or otherwise reverse engineer the Software or attempt to do so, provided, however, that to the extent any applicable mandatory laws give you the right to perform any of the aforementioned activities without Trimble's consent in order to gain certain information about the Software for purposes specified in the respective statutes (e.g., interoperability), you hereby agree that, before exercising any such rights, you shall first request such information from Trimble in writing detailing the purpose for which you need the information. Only if and after Trimble, at its sole discretion, partly or completely denies your request, may you exercise such statutory rights.
- (3) The Software is licensed as a single product. You may not separate its component parts for use on more than one device except as specifically authorized in this Agreement.
- (4) You may not rent, lease, or lend the Software unless you are a reseller of Trimble products under separate written agreement with Trimble and authorized by Trimble to do so.
- (5) You may permanently transfer all your rights under this Agreement, provided you retain no copies, you transfer all the Software (including all component parts, the media and printed materials, any upgrades, and this Agreement), and the recipient agrees to the terms of this Agreement. If the Software portion is an upgrade, any transfer must include all prior versions of the Software.
- (6) You may not use the Software for performance, benchmark, or comparison testing or analysis or disclose to any third-party or release any results thereof (all of which information shall be considered Trimble confidential information) without Trimble's prior written consent.

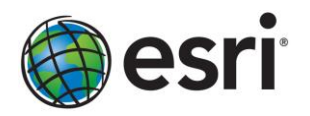

- (7) You agree to comply with all applicable laws and regulations of the United States and of other jurisdictions (national, state, and local) to the extent that they may govern your use of the Software. Without limiting the foregoing, you shall not (directly or indirectly) export, reexport, import, transfer, or divert the Software in whole or in part (i) without all necessary authorizations required by law or (ii) to any prohibited destination or to any prohibited person, entity, or end user as specified by US export control laws.
- (8) To the extent that your use of the Software is limited to a specific number of seat licenses under the above license grant, you agree to cooperate with Trimble to track the number of devices and server computers with access to the Software at your site(s) or under your control to ensure compliance with the license grant restrictions in this Agreement. In the event the compliance check reveals that the number of concurrent users of the Software licensed hereunder exceeds the actual number of licenses obtained by you, you agree to promptly reimburse Trimble three (3) times the then current applicable list price for the extra licenses that are required to be compliant, but that were not obtained, as liquidated damages and as a reasonable penalty. The foregoing remedy is not exclusive.

1.5 Termination. The license is effective until terminated as provided herein. You may terminate this Agreement by ceasing all use of the Software and destroying or returning all copies. Without prejudice as to any other rights, Trimble may terminate this Agreement with or without notice if you fail to comply with the terms and conditions of this Agreement. In such event, you must cease its use and destroy all copies of the Software and its component parts.

1.6 Copyright. All title and copyrights in and to the Software (including but not limited to any images, photographs, animations, video, audio, music, and text incorporated into the Software), the accompanying written materials, and any copies of the Software are owned by Trimble and its suppliers. You shall not remove, cover, or alter any of Trimble's patent, copyright, or trademark notices placed upon, embedded in, or displayed by the Software or on its packaging and related materials.

**1.7 US Government Licensee—Restricted Rights. [Applies only to US Government Licensees] If you are the United States Government or any agency or contractor thereof, use, duplication or disclosure of the Software is granted with "Restricted Rights" subject to the restrictions set forth in this Agreement and as provided in FAR 52.227.19(c)(2) or subparagraph (c)(1)(ii) of the Rights in Technical Data and Computer Software clause at DFARS 252.227-7013, and/or in similar or successor clauses in the FAR or the DOD or NASA FAR Supplement.**

#### **2 LIMITED WARRANTY.**

- 2.1 Limited Warranty.
	- (1) For perpetual licenses, Trimble warrants that the Software will perform substantially in accordance with the accompanying written materials (i.e., applicable user's guide or product manual) for a period of one (1) year from the date of purchase of your license hereunder.
	- (2) For subscription licenses, Trimble warrants that the Software will perform substantially in accordance with the accompanying written materials (i.e., applicable user's guide or product manual) during the validity of your subscription license hereunder.
	- (3) This limited warranty gives you specific legal rights; you may have others, which vary from state/jurisdiction to state/jurisdiction. The above limited warranty does not apply to error corrections, updates, or upgrades of the Software after expiration of the limited warranty period, which are provided "AS IS" and without warranty unless otherwise specified in writing by Trimble. ADDITIONALLY, TRIMBLE MAKES NO WARRANTIES, EITHER EXPRESS OR IMPLIED, REGARDING THE CUSTOMIZED APPLICATIONS OR USE OF THE SOFTWARE WITH ANY THIRD-PARTY HARDWARE OR EQUIPMENT. Because the Software is inherently complex and may not be completely free of nonconformities, defects, or errors, you are advised to verify your work. Trimble does not warrant that the Software will operate error-free or uninterrupted, will meet your needs or expectations, or that all nonconformities can or will be corrected.

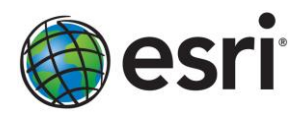

2.2 Customer Remedies. Trimble's and its suppliers' entire liability, and your sole remedy, with respect to the Software shall be either, at Trimble's option, (a) repair or replacement of the Software, or (b) return of the license fee paid for any Software that does not meet Trimble's limited warranty. The foregoing limited warranty is void if failure of the Software has resulted from (1) accident, misuse, abuse, or misapplication; (2) alteration or modification of the Software without Trimble's authorization; (3) interaction with software or hardware not supplied or supported by Trimble; (4) your improper, inadequate, or unauthorized installation, maintenance, or storage; or (5) if you violate the terms of this Agreement. Any replacement Software will be warranted for the remainder of the original warranty period or thirty (30) days, whichever is longer.

2.3 NO OTHER WARRANTIES. TO THE MAXIMUM EXTENT PERMITTED BY APPLICABLE LAW, TRIMBLE AND ITS SUPPLIERS DISCLAIM ALL OTHER WARRANTIES, TERMS, AND CONDITIONS, EITHER EXPRESS OR IMPLIED, BY STATUTE, COMMON LAW OR OTHERWISE, INCLUDING BUT NOT LIMITED TO, IMPLIED WARRANTIES, TERMS, AND CONDITIONS OF MERCHANTABILITY AND FITNESS FOR A PARTICULAR PURPOSE, TITLE, AND NONINFRINGEMENT WITH REGARD TO THE SOFTWARE, ITS SATISFACTORY QUALITY, AND THE PROVISION OF OR FAILURE TO PROVIDE SUPPORT SERVICES. TO THE EXTENT ALLOWED BY APPLICABLE LAW, IMPLIED WARRANTIES, TERMS AND CONDITIONS ON THE SOFTWARE ARE LIMITED TO ONE (1) YEAR. YOU MAY HAVE OTHER LEGAL RIGHTS WHICH VARY FROM STATE/JURISDICTION TO STATE/JURISDICTION.

**The foregoing limited warranty and customer remedy provisions under Sections 3.1 and 3.2 shall not apply to Software obtained as freeware without charge (such as, for example, evaluation or demonstration copies), whether from Trimble, an authorized Trimble dealer, or otherwise. Such Software obtained without payment of a license fee is furnished "AS IS" without warranty of any kind unless the user has separately purchased applicable warranty and/or support coverage.**

2.4 LIMITATION OF LIABILITY. YOU ASSUME ALL RISK AS TO THE RESULTS AND PERFORMANCE OF THE SOFTWARE. TO THE MAXIMUM EXTENT PERMITTED BY APPLICABLE LAW, IN NO EVENT SHALL TRIMBLE OR ITS SUPPLIERS BE LIABLE FOR ANY SPECIAL, INCIDENTAL, INDIRECT, OR CONSEQUENTIAL OR PUNITIVE DAMAGES, HOWEVER CAUSED AND REGARDLESS OF THE THEORY OF LIABILITY (INCLUDING, WITHOUT LIMITATION, DAMAGES FOR LOSS OF BUSINESS PROFITS, BUSINESS INTERRUPTION, LOSS OF BUSINESS INFORMATION, OR ANY OTHER PECUNIARY LOSS), ARISING OUT OF THE USE OR INABILITY TO USE THE SOFTWARE, OR THE PROVISION OF OR FAILURE TO PROVIDE SUPPORT SERVICES, EVEN IF TRIMBLE HAS BEEN ADVISED OF THE POSSIBILITY OF SUCH DAMAGES AND NOTWITHSTANDING ANY FAILURE OF ESSENTIAL PURPOSE OF ANY EXCLUSIVE REMEDY PROVIDED IN THIS AGREEMENT.

IN NO EVENT SHALL TRIMBLE'S TOTAL LIABILITY IN CONNECTION WITH THIS AGREEMENT OR THE SOFTWARE, WHETHER BASED ON CONTRACT, WARRANTY, OR TORT (INCLUDING NEGLIGENCE), EXCEED THE ACTUAL AMOUNT PAID TO TRIMBLE FOR USE OF THE SOFTWARE GIVING RISE TO THE CLAIM. BECAUSE SOME STATES AND JURISDICTIONS DO NOT ALLOW THE EXCLUSION OR LIMITATION OF LIABILITY FOR CONSEQUENTIAL OR INCIDENTAL DAMAGES, THE ABOVE LIMITATION MAY NOT APPLY TO YOU.

2.5 *PLEASE NOTE:* THE ABOVE TRIMBLE LIMITED WARRANTY PROVISIONS MAY NOT APPLY TO SOFTWARE PRODUCTS PURCHASED IN THOSE JURISDICTIONS (SUCH AS COUNTRIES OF THE EUROPEAN ECONOMIC COMMUNITY) IN WHICH PRODUCT WARRANTIES ARE OBTAINED FROM THE LOCAL DISTRIBUTOR. IN SUCH CASE, PLEASE CONTACT YOUR TRIMBLE DEALER FOR APPLICABLE WARRANTY INFORMATION.

## **3 GENERAL.**

3.1 This Agreement shall be governed by the laws of the State of California and applicable United States Federal law without reference to "conflict of laws" principles or provisions. The United Nations Convention on Contracts for the International Sale of Goods will not apply to this Agreement. Jurisdiction and venue of any dispute or court action arising from or related to this Agreement or the Software shall lie exclusively in or be transferred to the courtsof the County of Santa

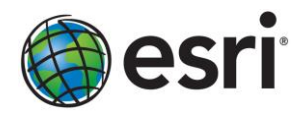

Clara, California, and/or the United States District Court for the Northern District of California. You hereby consent and agree not to contest, such jurisdiction, venue, and governing law.

3.2 Section 3.1 notwithstanding, if you acquired this product in Canada, this Agreement is governed by the laws of the Province of Ontario, Canada. In such case each of the parties to this Agreement irrevocably attorns to the jurisdiction of the courts of the Province of Ontario and further agrees to commence any litigation that may arise under this Agreement in the courts located in the Judicial District of York, Province of Ontario.

If you acquired this product in the European Union, this Agreement is governed by the laws of the Netherlands, excluding its rules governing conflicts of laws and excluding the United Nations Convention on the International Sale of Goods. In such case each of the parties to this Agreement irrevocably attorns to the jurisdiction of the courts of the Netherlands and further agrees to commence any litigation that may arise under this Agreement in the courts of the Hague, the Netherlands.

3.3 Reservation of Rights. Trimble reserves all rights not expressly granted by this Agreement.

3.4 Official Language. The official language of this Agreement is English. For purposes of interpretation, or in the event of a conflict between English and versions of this Agreement in any other language, the English language version shall be controlling.